# Изображения

## 2 СЕЧЕНИЯ

- *• Сечением* называется изображение фигуры, получающееся при мысленном рассечении предмета одной или несколькими плоскостями (ГОСТ 2305 – 68\*)
- На сечении изображается только то, что находится в секущей плоскости. Секущие плоскости выбирают так, чтобы получились нормальные поперечные сечения.
- Обычно сечения применяют для выявления формы элементов детали.
- Фигура сечения штрихуется. Участки, где сечется пустота не штрихуются.

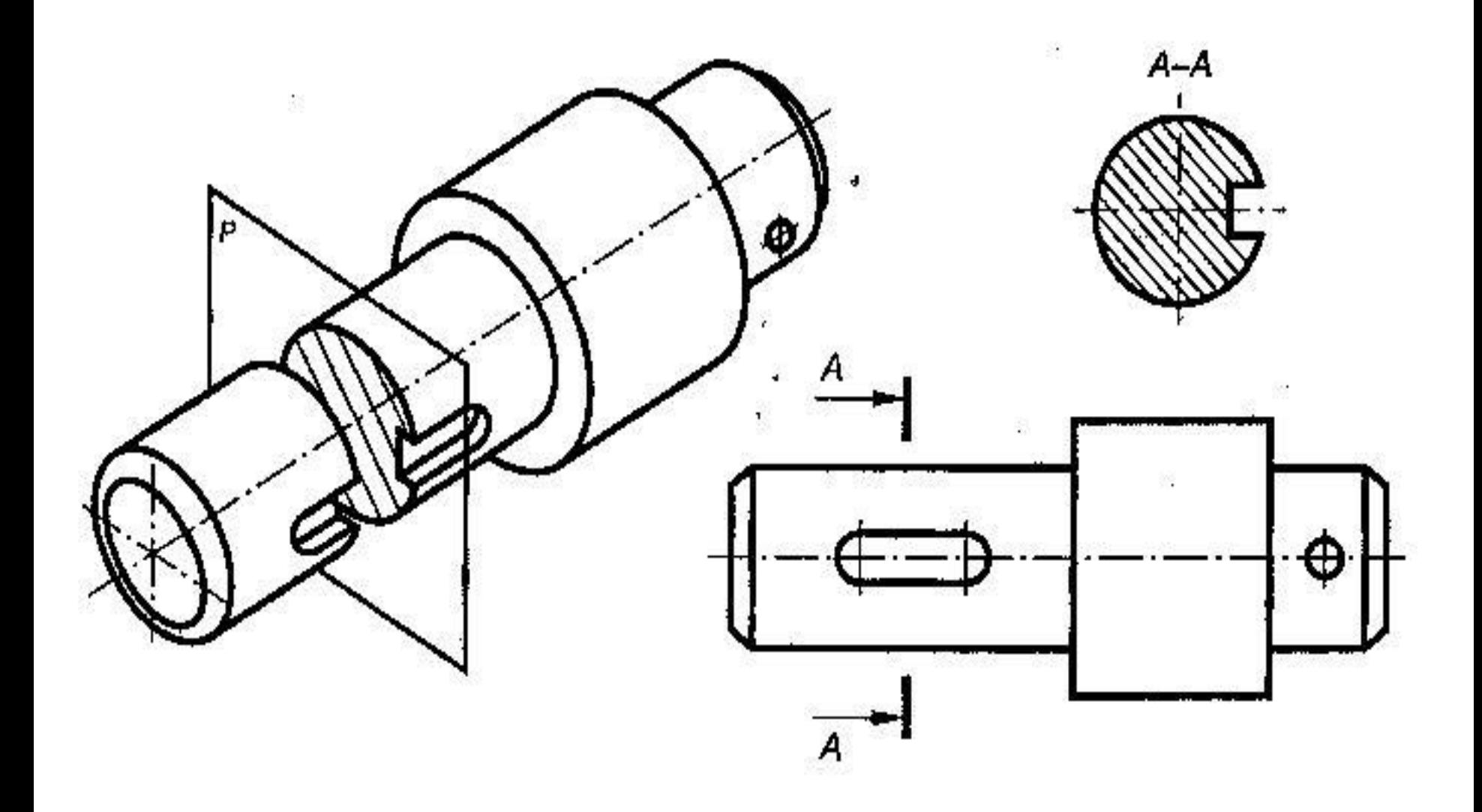

# Штриховка сечений

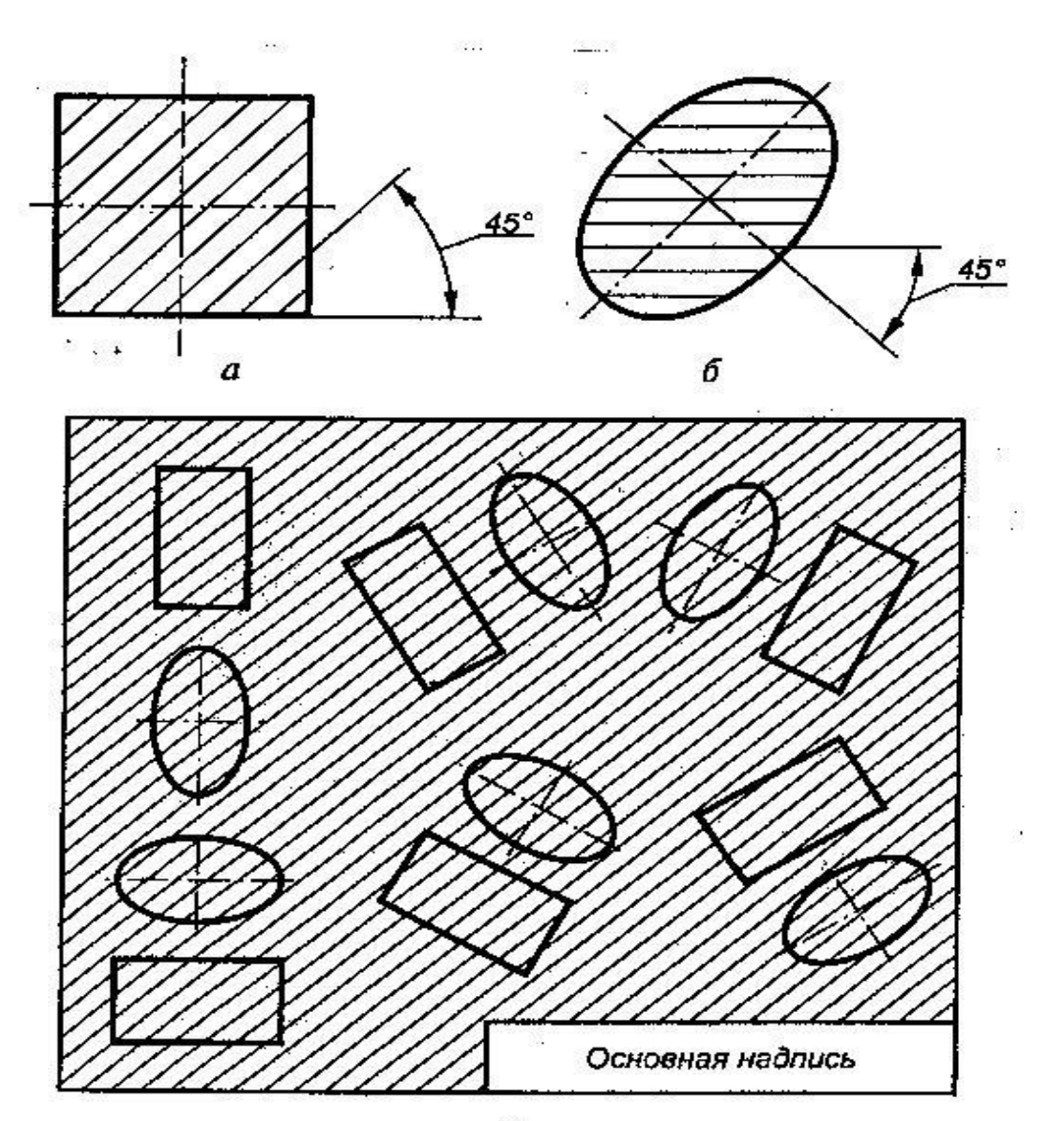

• Длинные площади сечений, ширина которых на чертеже от 2 до 4 мм, штрихуют на концах и у контуров отверстий, а остальную площадь – небольшими участками от руки. Если ширина площади сечения на чертеже менее 2 мм, то она зачерняется

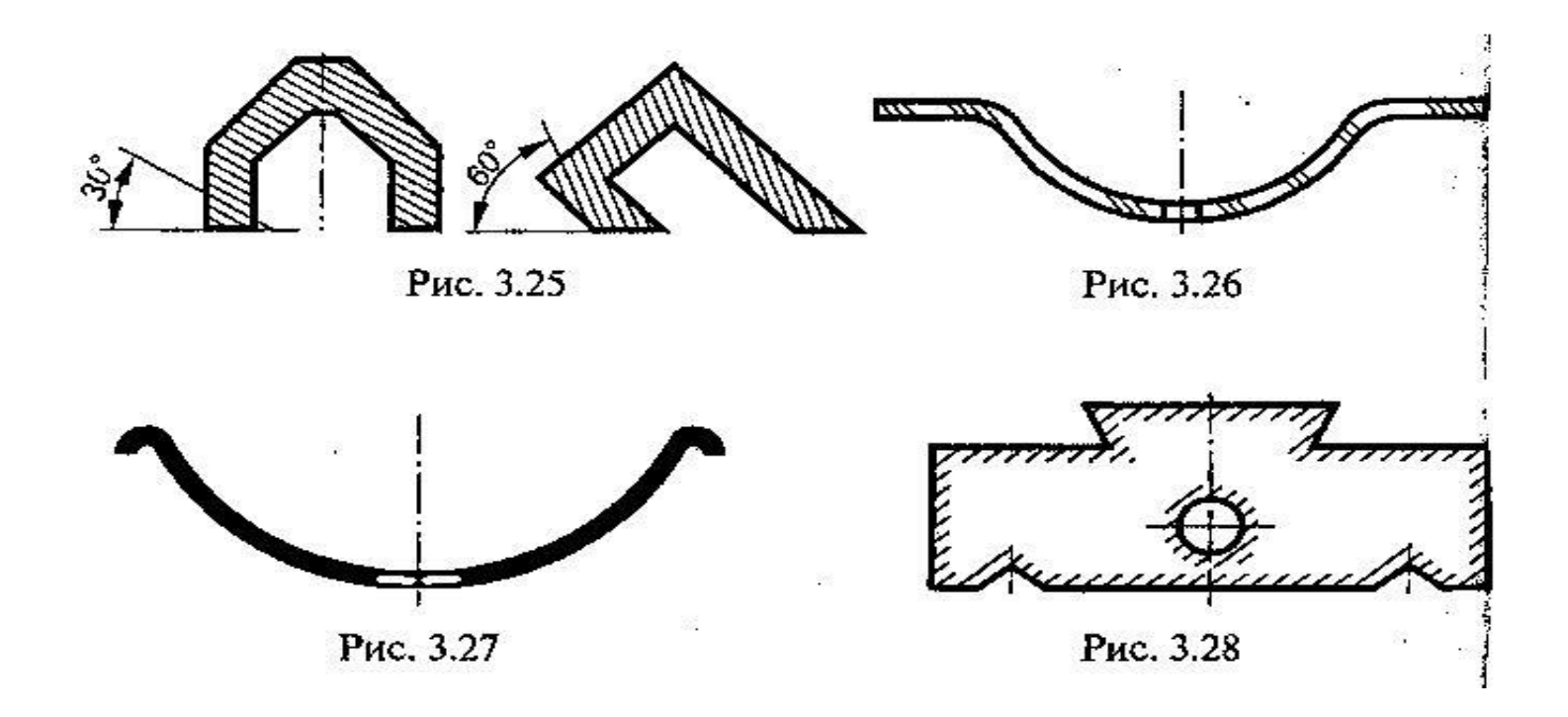

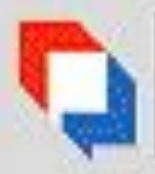

#### РНПО Росучприбор Южно-Уральский государственный университет

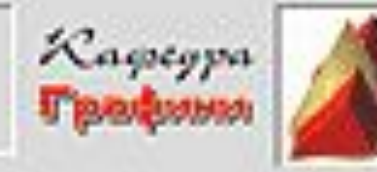

### ОБОЗНАЧЕНИЕ МАТЕРИАЛОВ В СЕЧЕНИЯХ

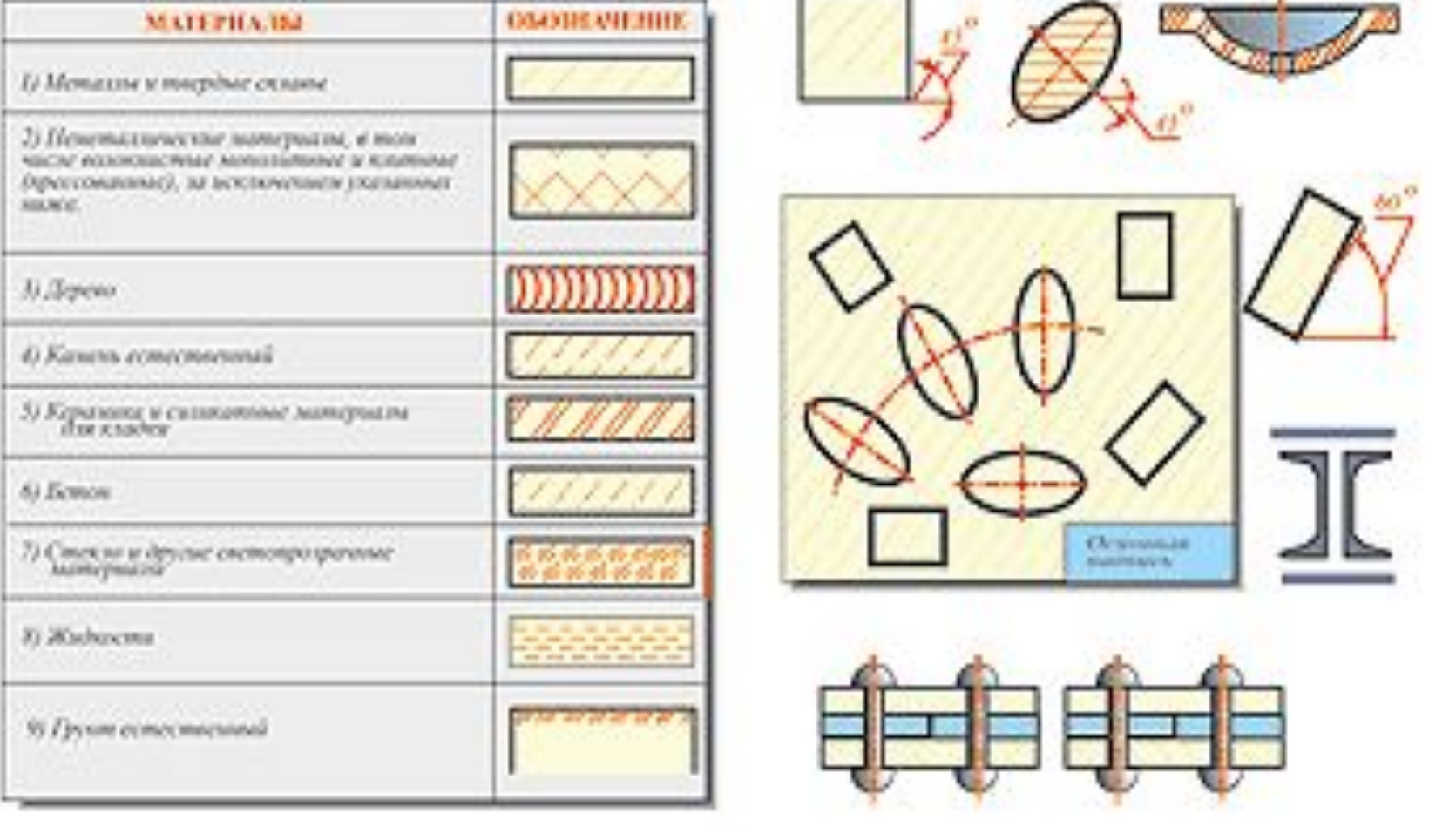

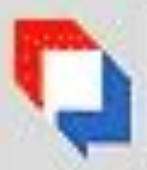

#### РНПО Росучприбор Южно-Уральский государственный университет

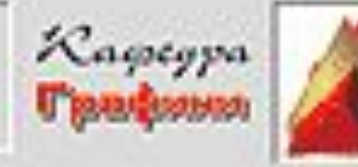

#### КЛАССИФИКАЦИЯ СЕЧЕНИЙ И ИХ ВЫПОЛНЕНИЕ

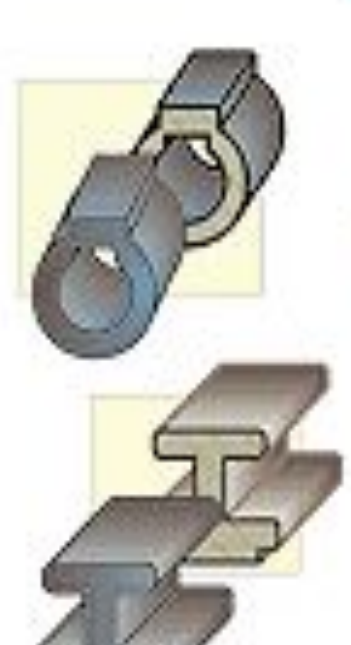

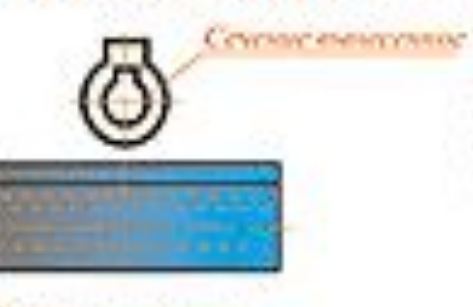

Cyterner Aid HOUSTANDY

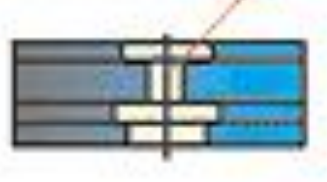

Сечение помощенное **« paupunce** 

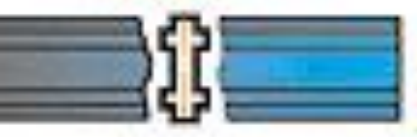

Контур выместного сечена изобразомот сплошения основными лимими, а контруляю-ЭССИЛОГО СУЧЕНИЯ» СПЛОШНАЛАГ МОНАЗАМ ЛИЧАКНЫ, причем контур изображения в месте располомустая на пожутного сучения не прерывают.

Сентие-изображение фил ры, получающенся при мысленных рассеченых пред-<br>мета одной или несколькими **REQUIREMENTS** 

На сечении показывается PROSSAGE AND, CAND A DISCNICTION петогредственно в секущей PLEOCKOCKHAL

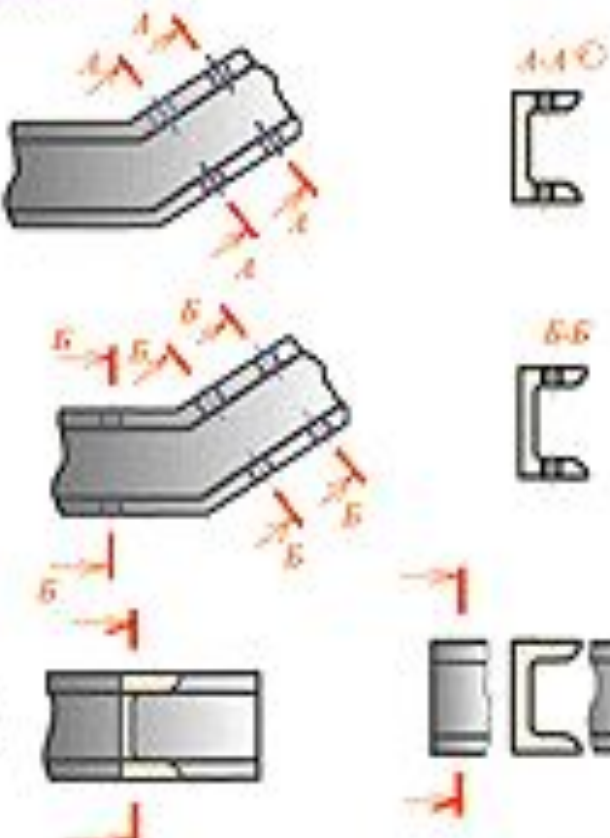

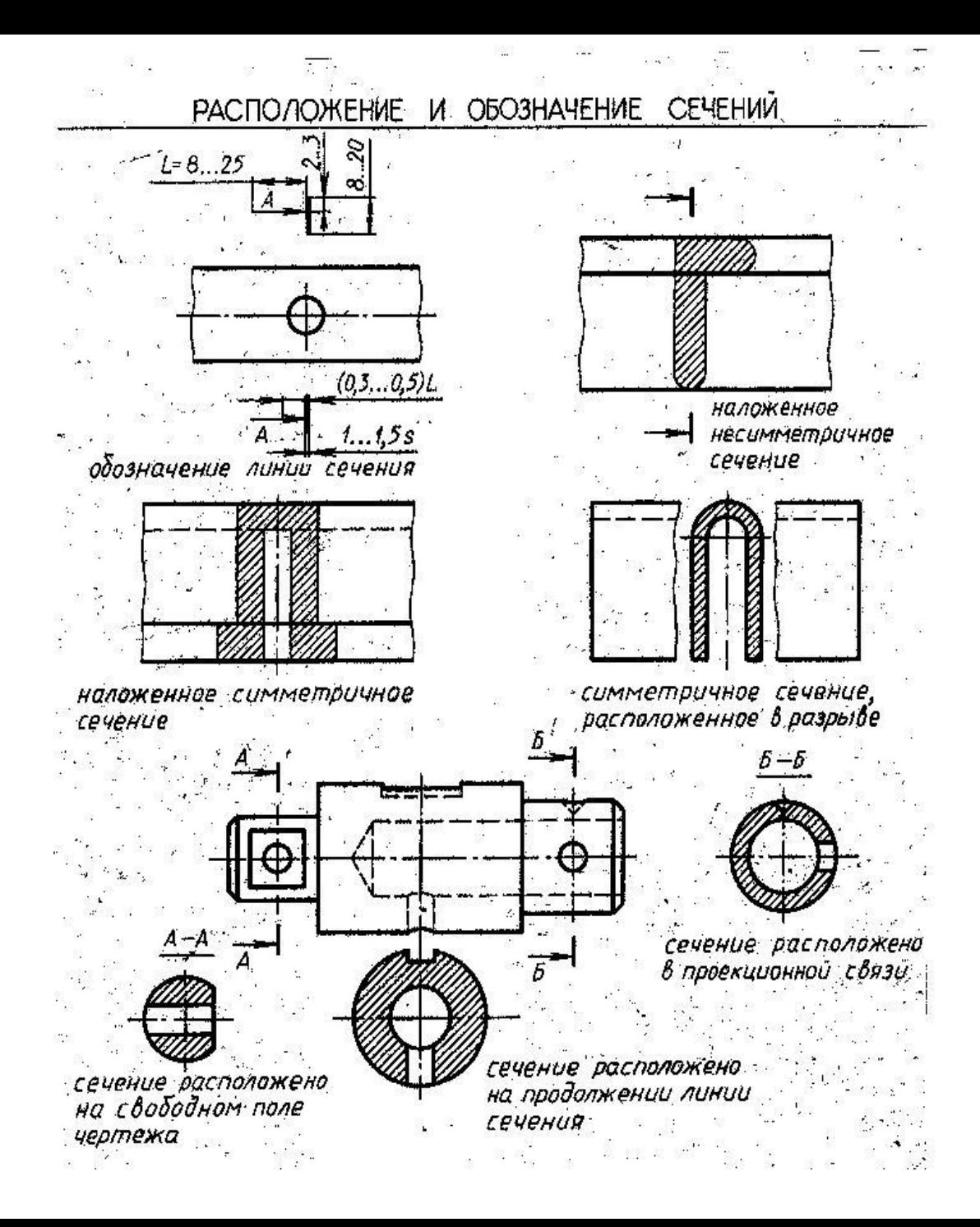

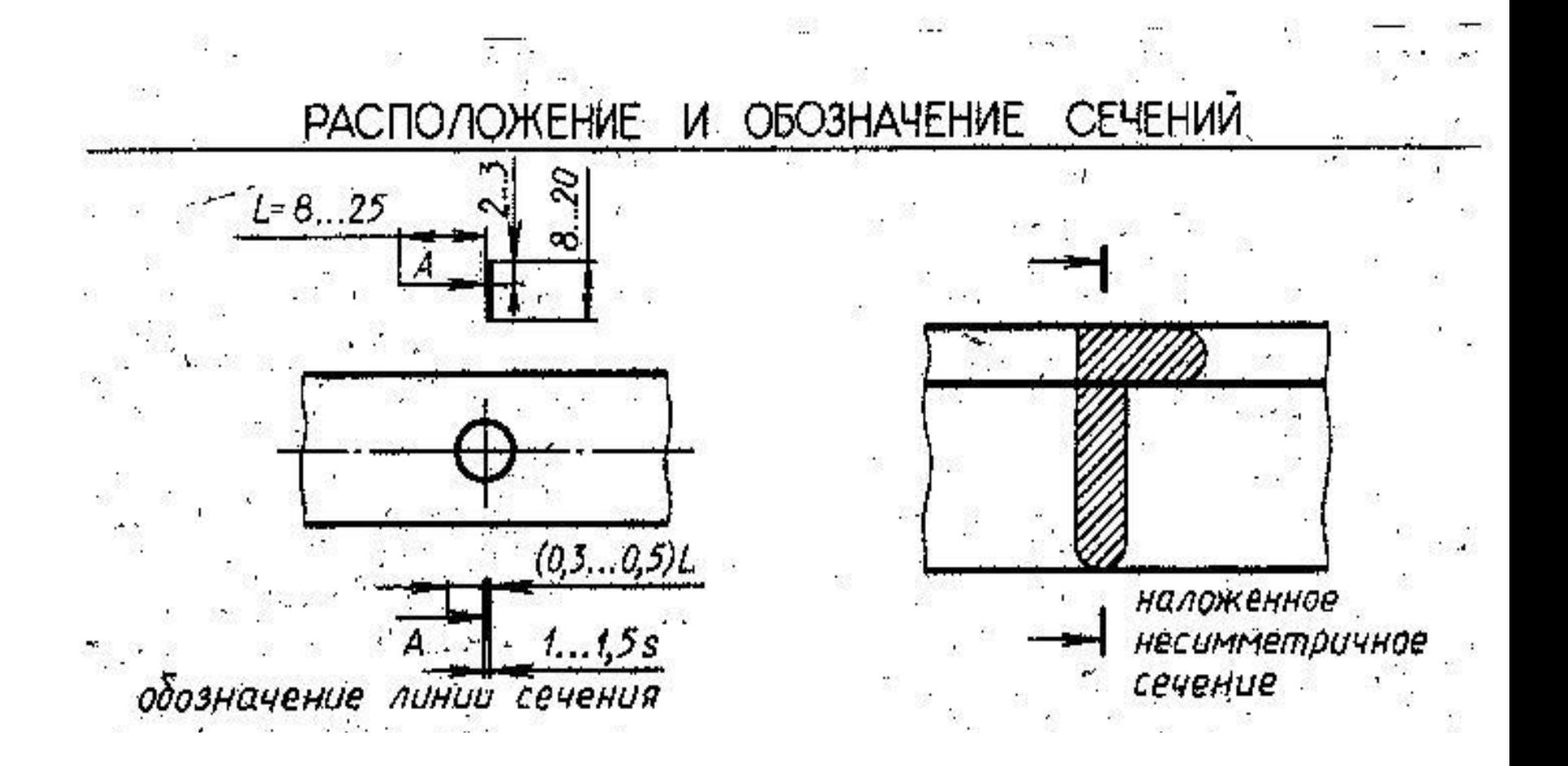

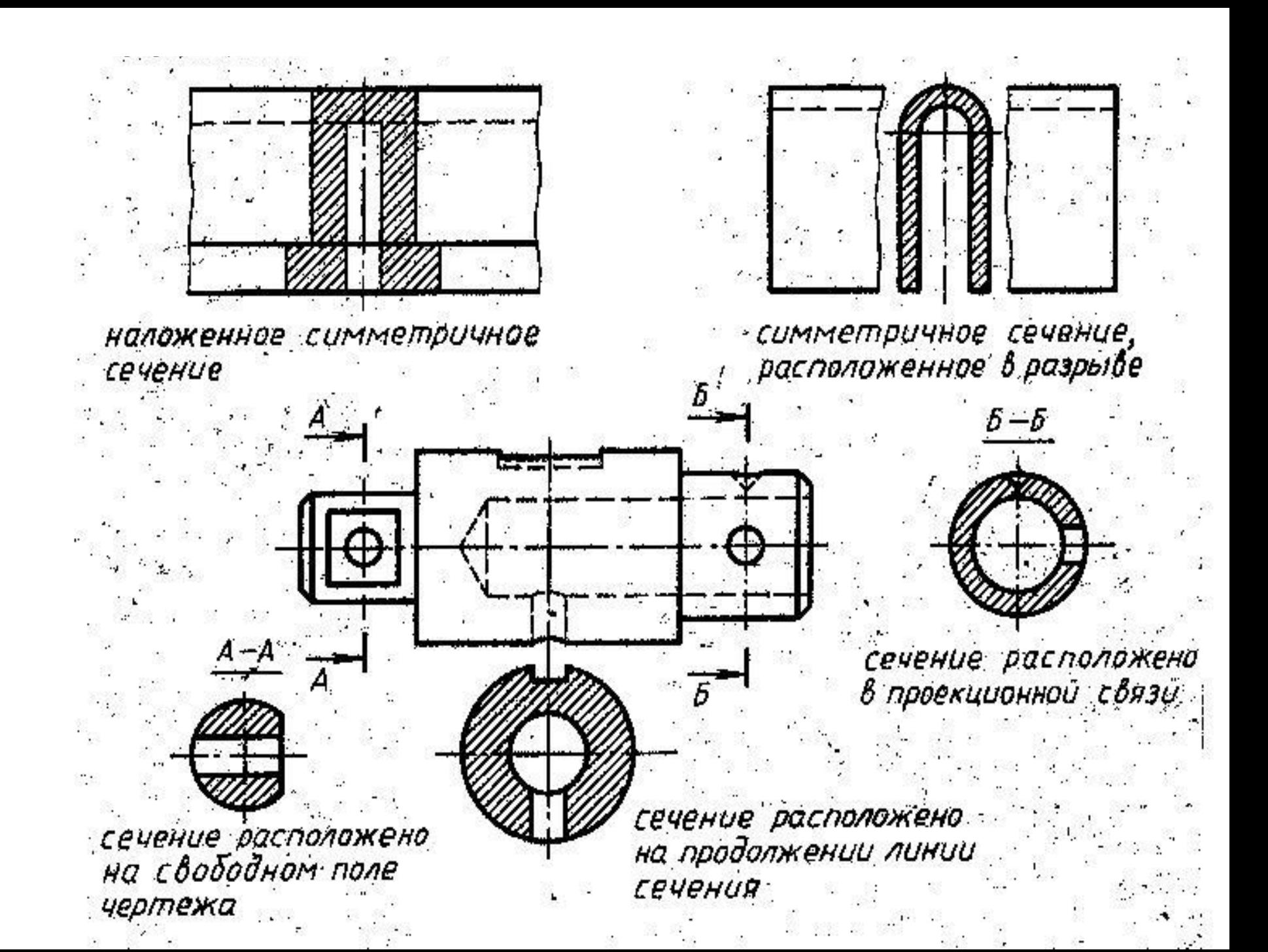

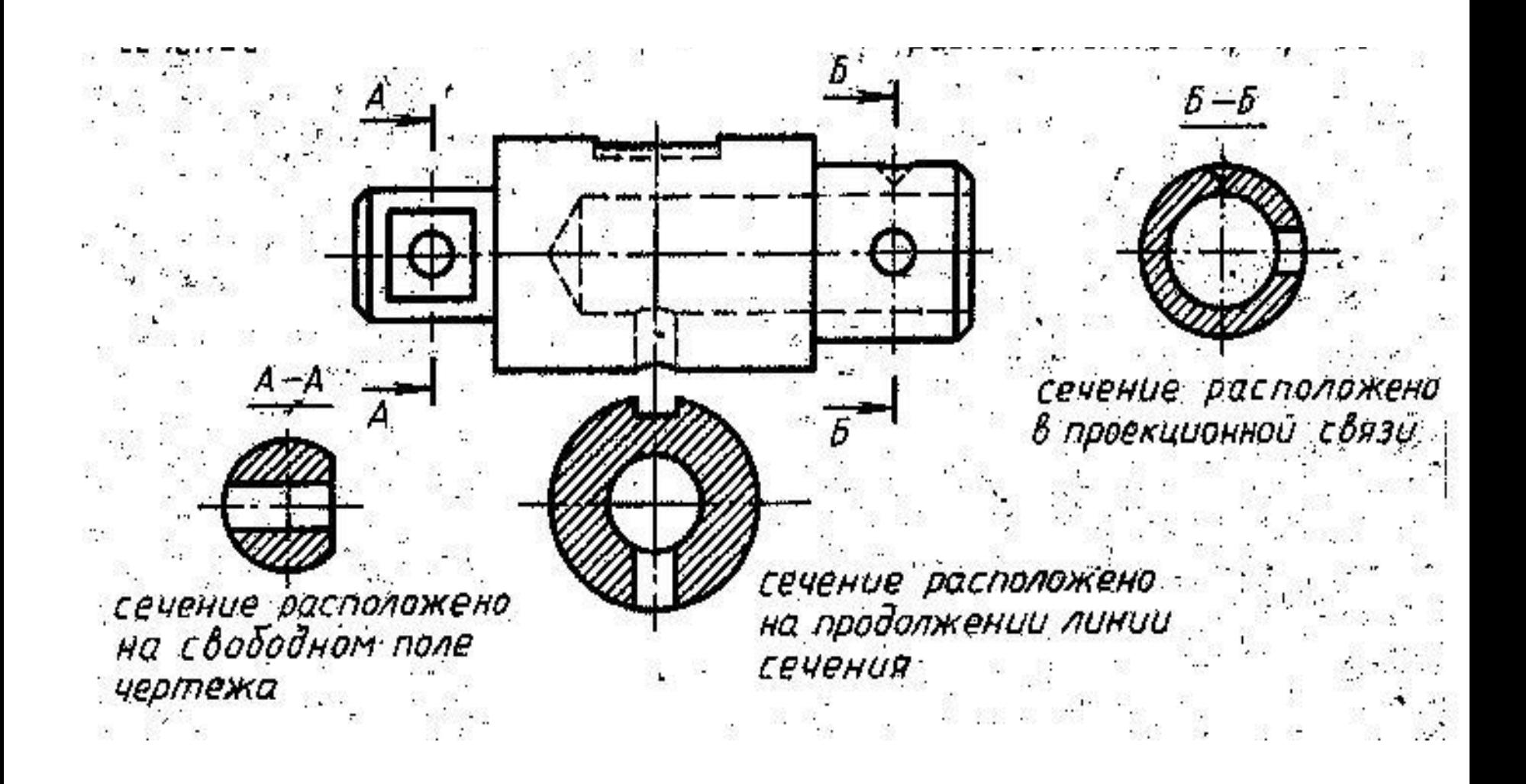

# **Правила построения сечений**

- На чертеже одной детали может быть выполнено несколько сечений, необходимых для выявления ее формы.
- Построение и расположение сечения должно соответствовать направлению, указанному

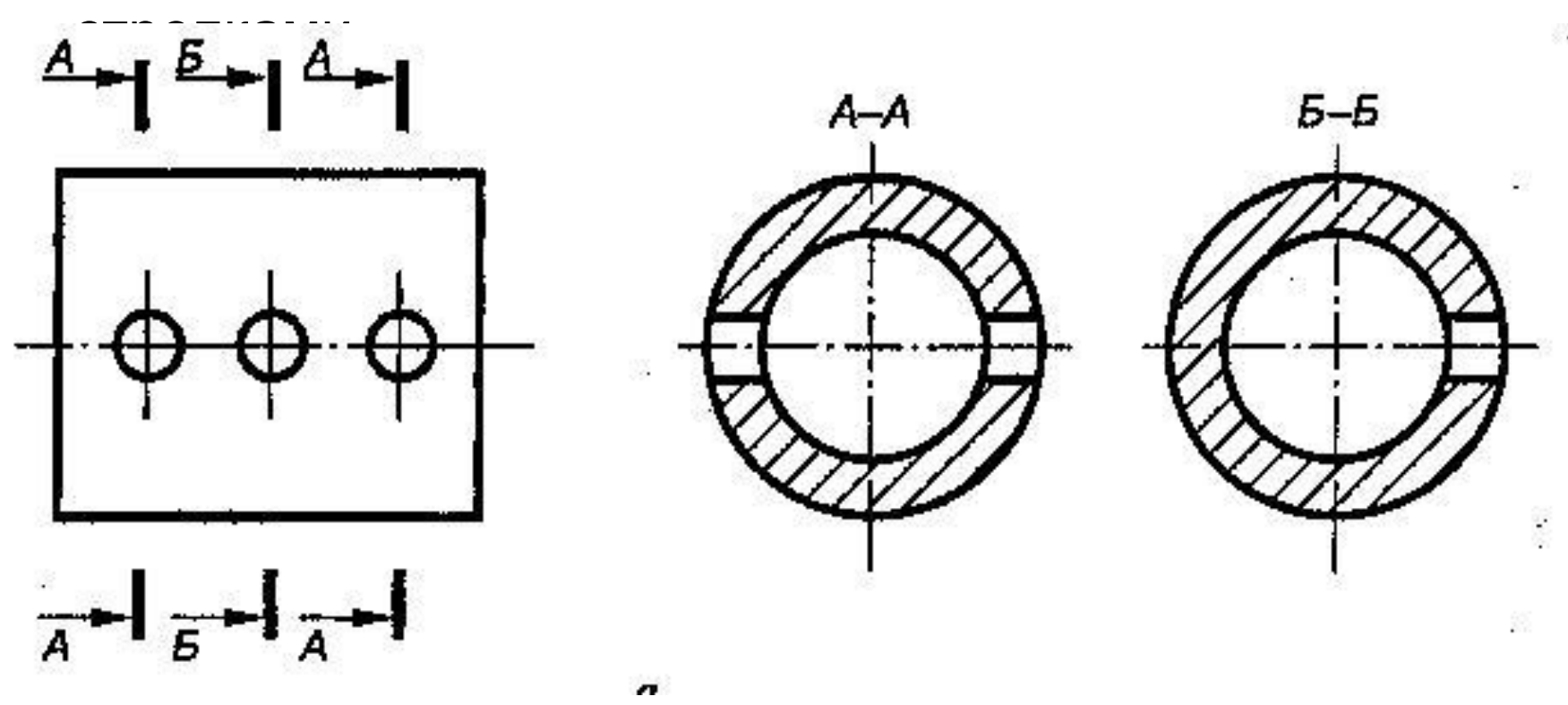

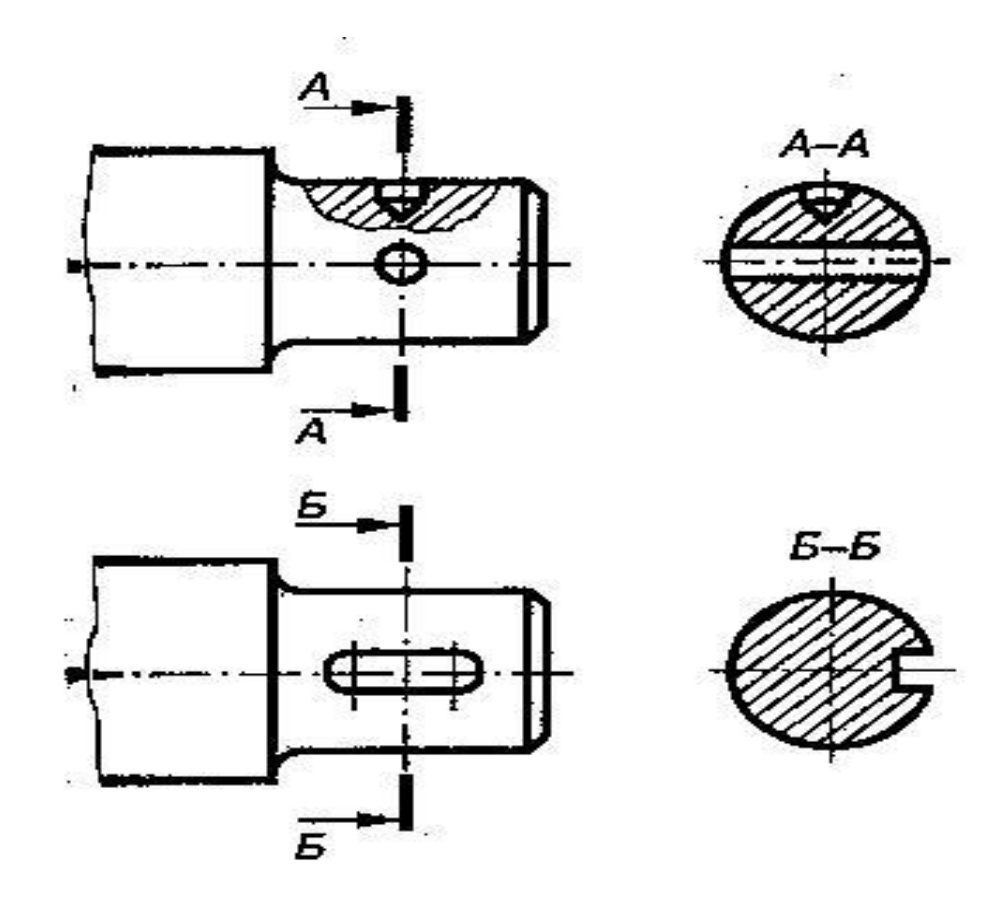

• Если секущая плоскость проходит через ось отверстия или углубления, являющегося поверхностью вращения, то изображают и контур этого отверстия, расположенный за секущей плоскостью. В остальных случаях изображают только контур сечения.

• Когда секущая плоскость проходит через некруглое отверстие и сечение получается состоящим из отдельных частей, выполняют разрез.

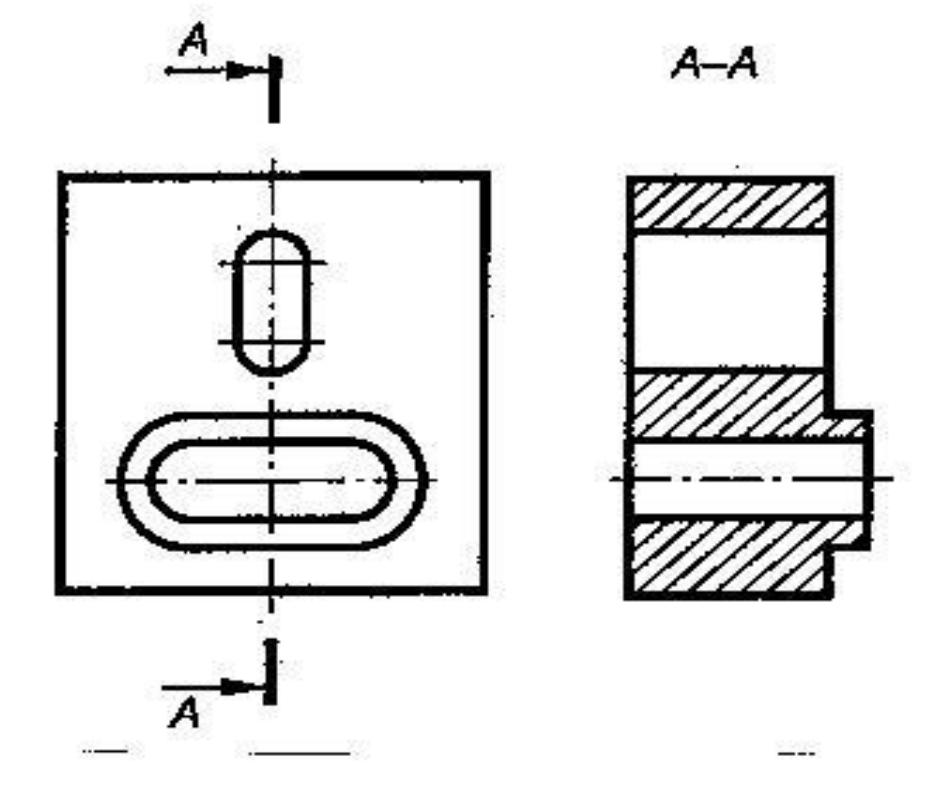

• При выполнении нескольких одинаковых сечений одной детали изображают только одно сечение, а линию сечения изображают одной и той же буквой.

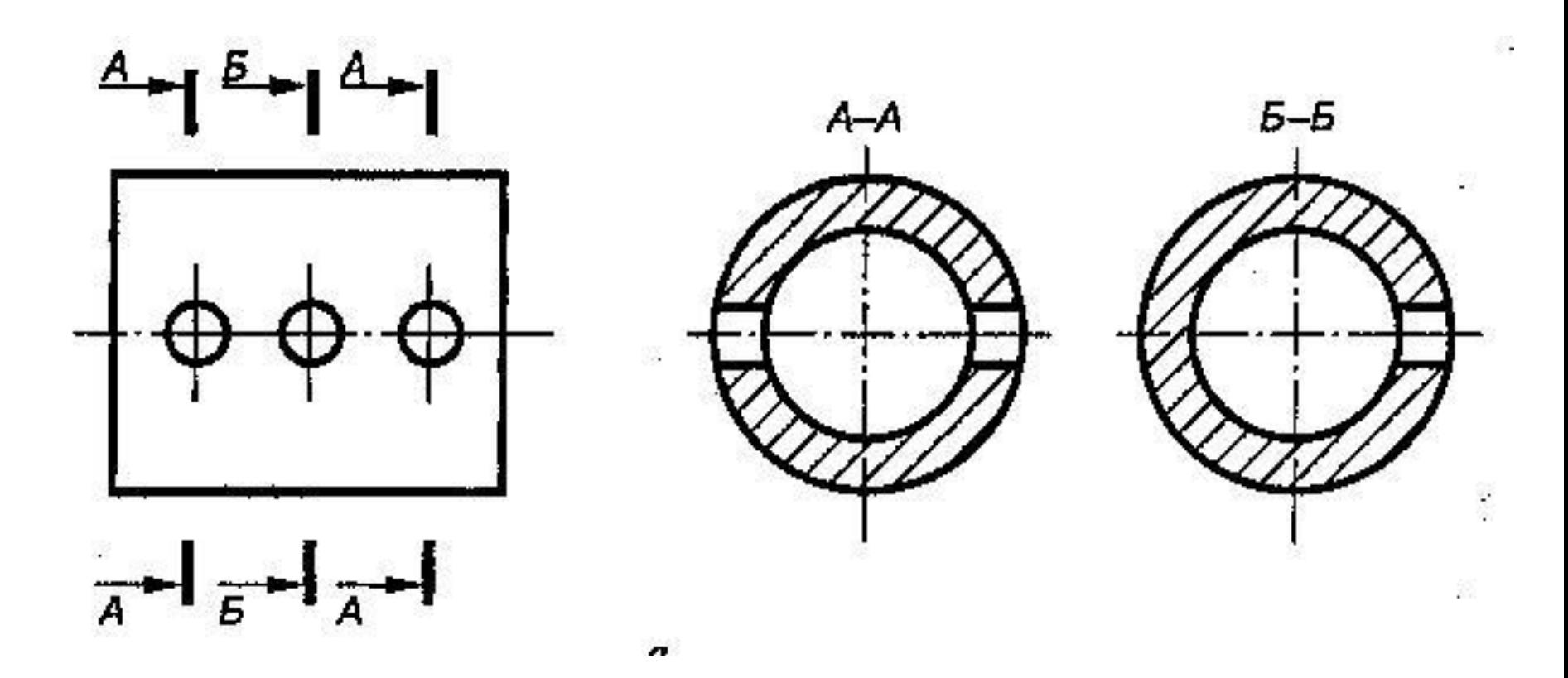

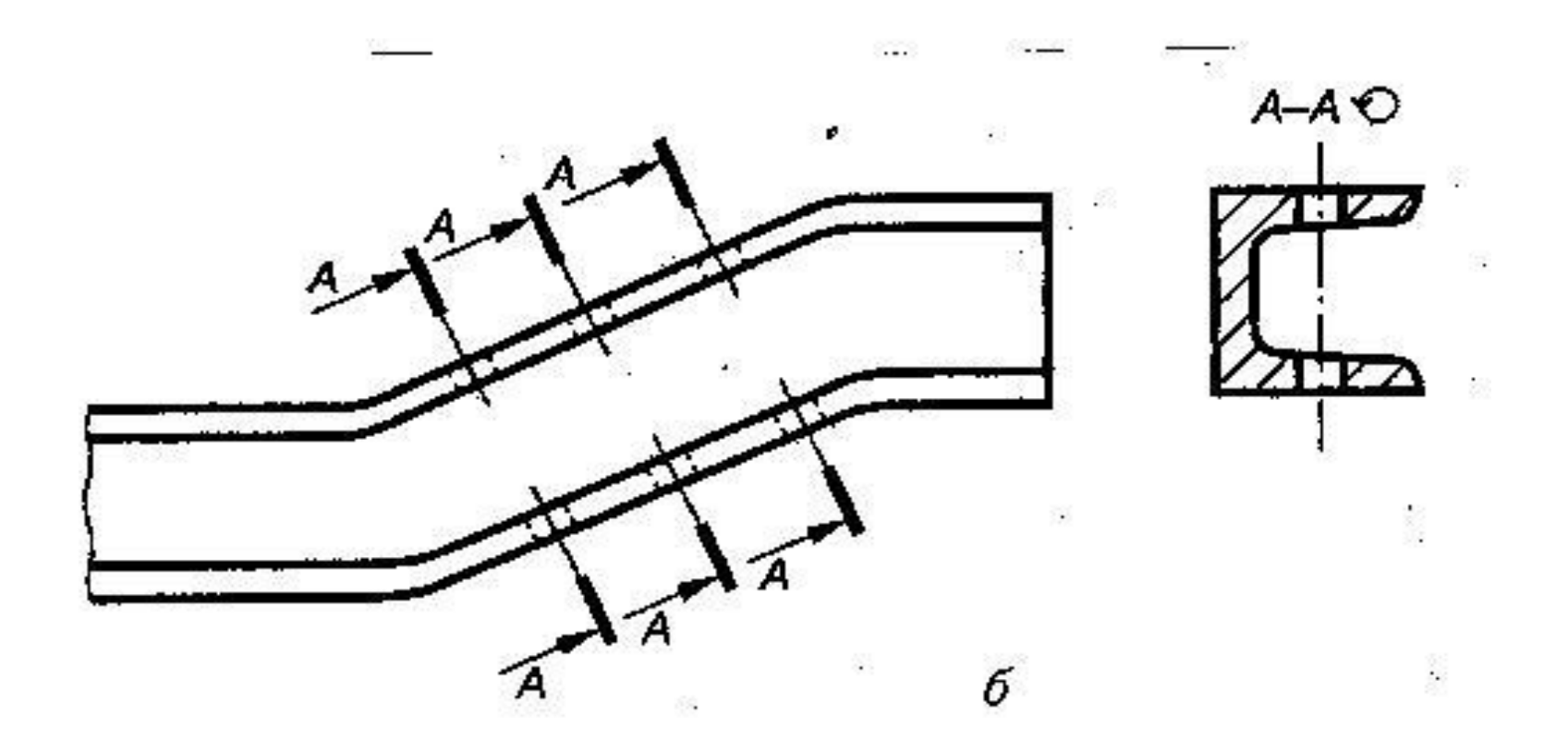

• При выполнении сечения в повернутом положении, тогда к надписи добавляют знак «повернуто»

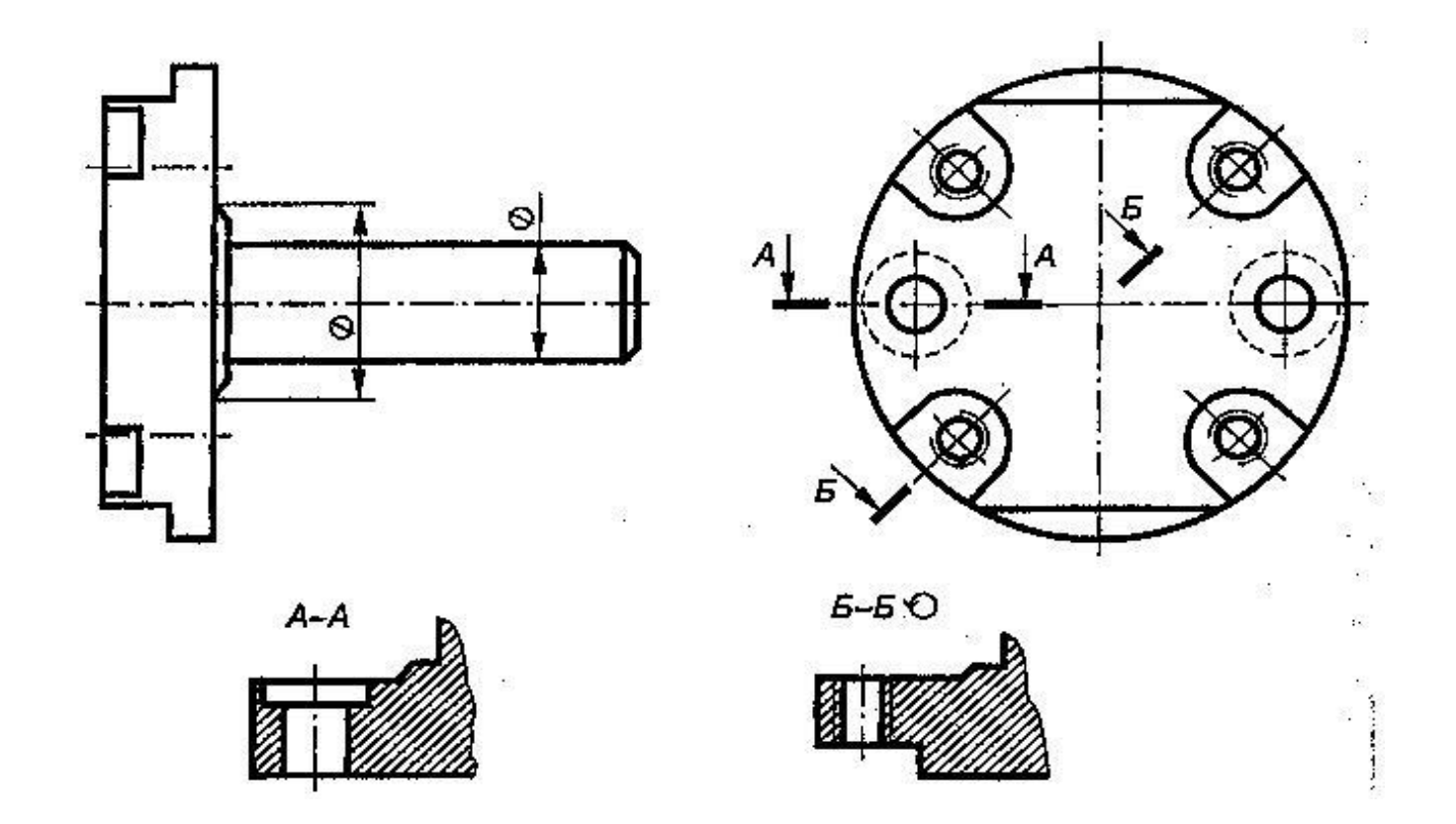

• Если не требуется изображение всего сечения, можно выполнить его часть. При этом вынесенные сечения ограничивают линией обрыва, а наложенные не ограничивают.

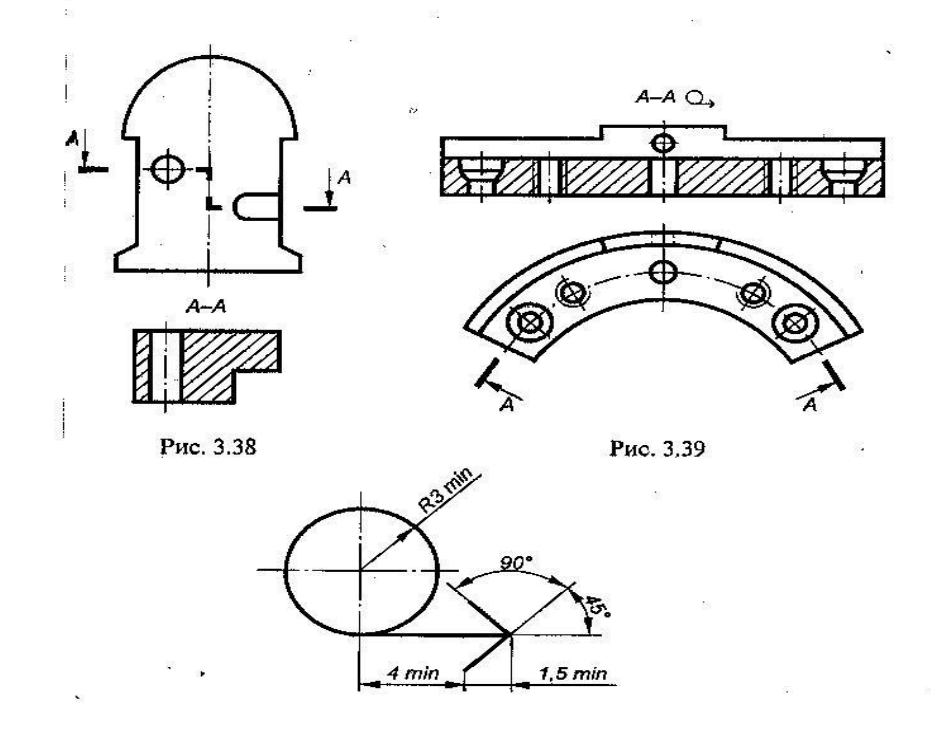

• Сечение может выполняться несколькими секущими плоскостями. Вместо секущих плоскостей допускается применять цилиндрические секущие поверхности, развертываемые в единую секущую плоскость. Над развернутым сечением наносят буквенное обозначение и знак развертывания.

## **Чтение чертежей с сечениями**

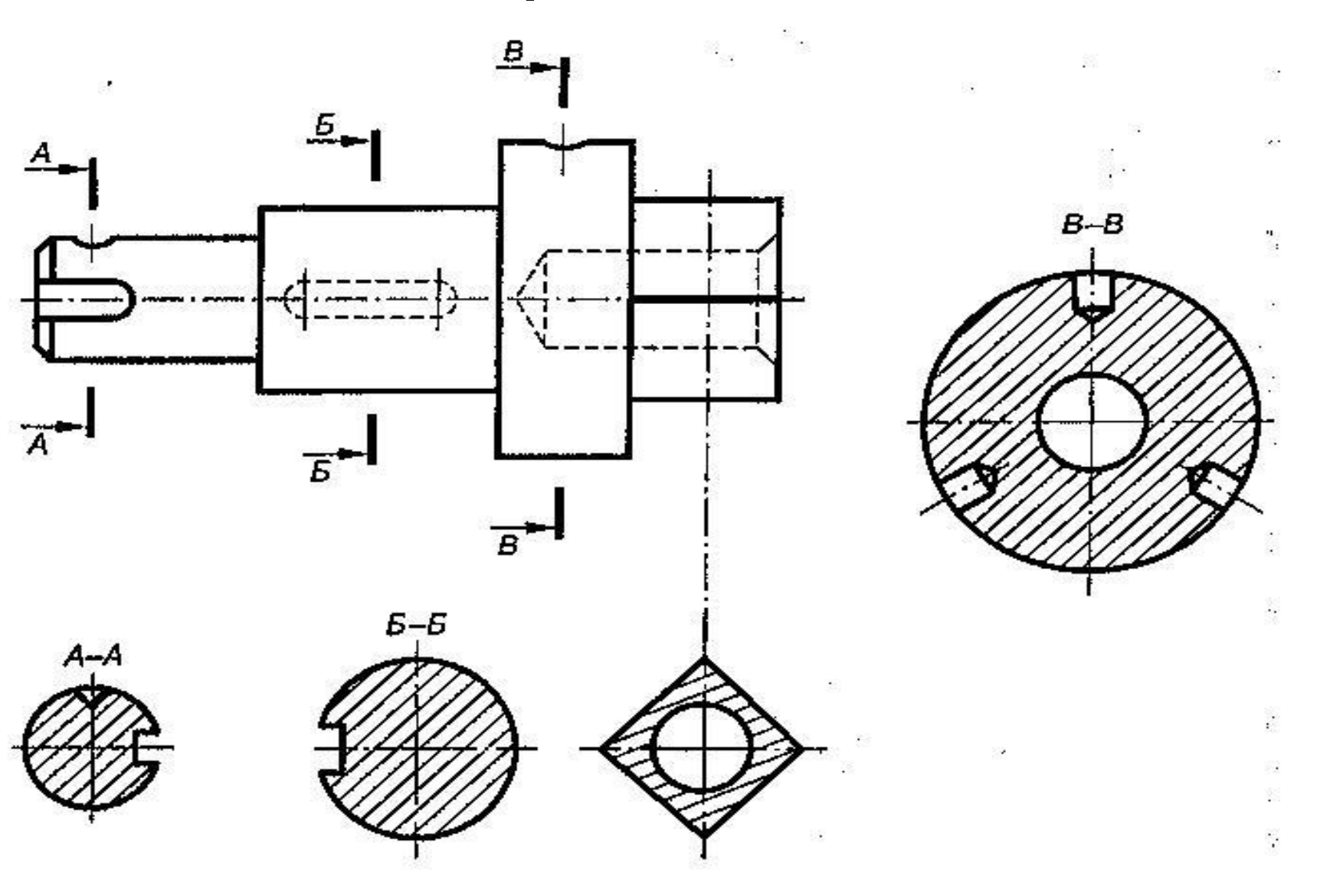

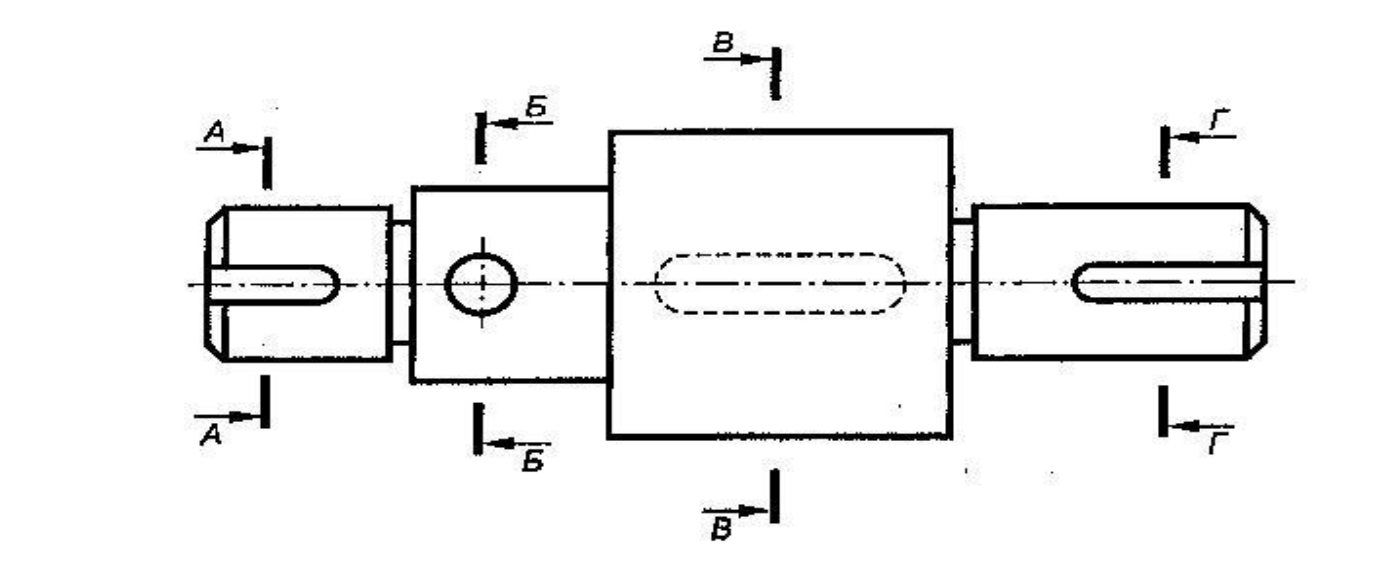

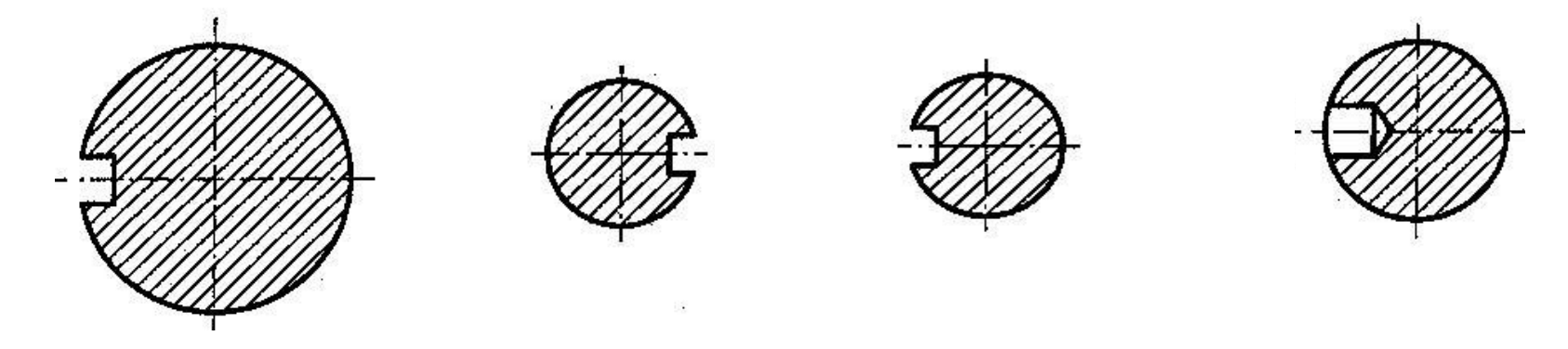

• Определить место расположения на детали каждого сечения.

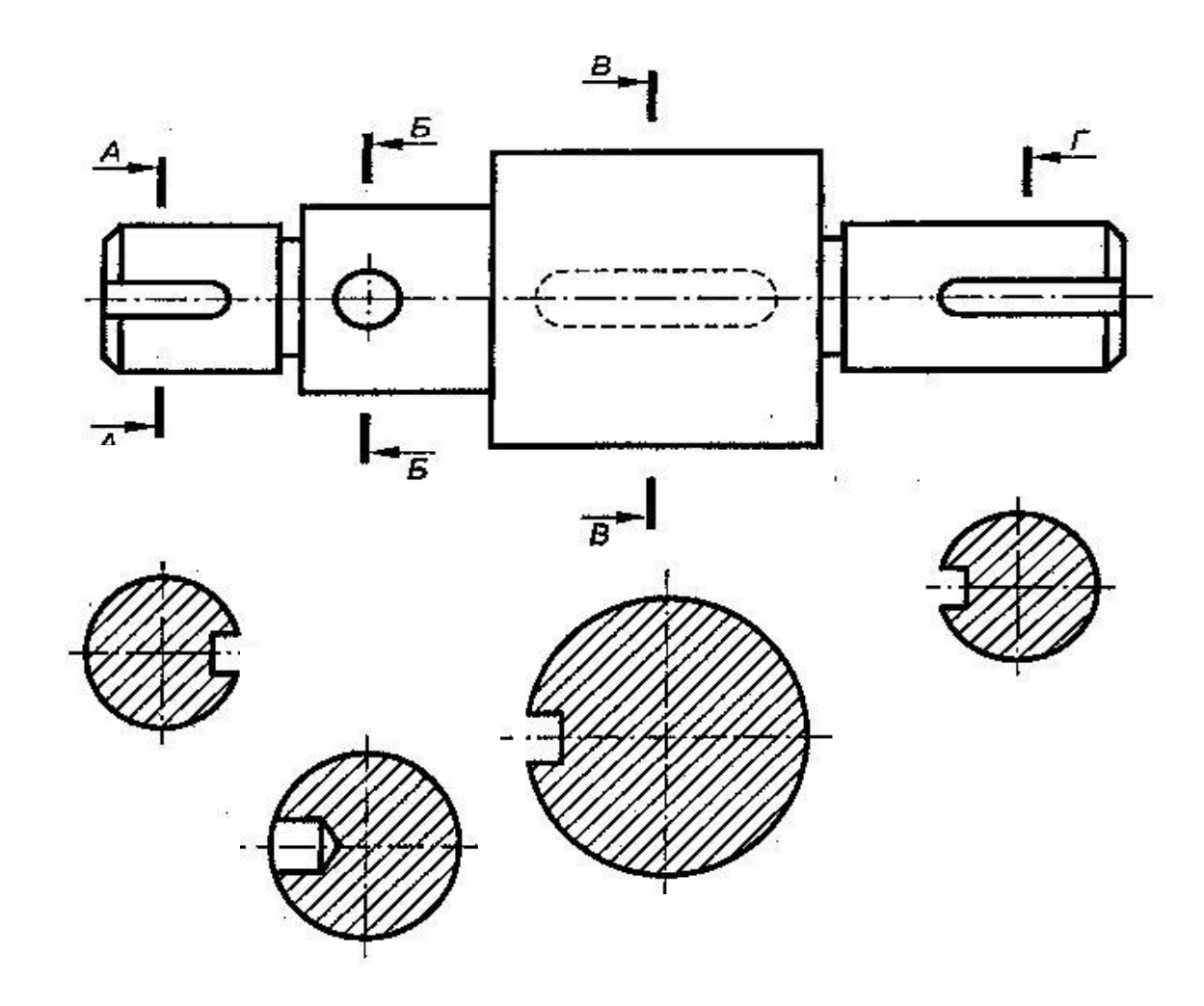

### Определить место расположения на детали каждого сечения.

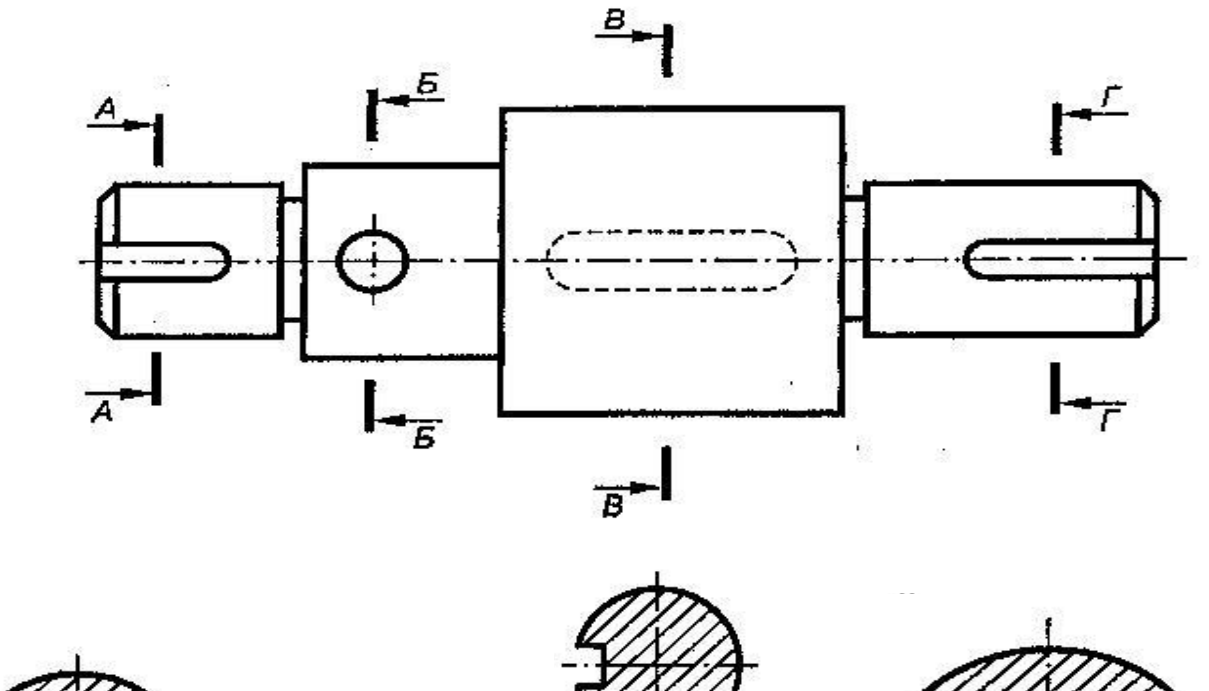

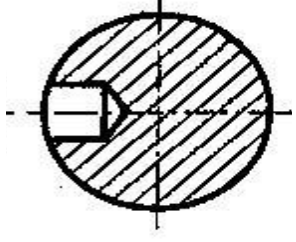

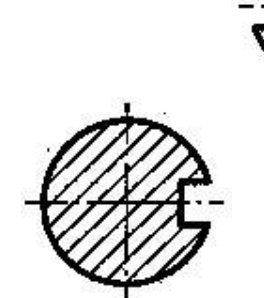

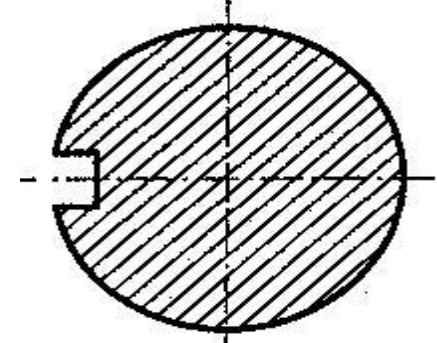

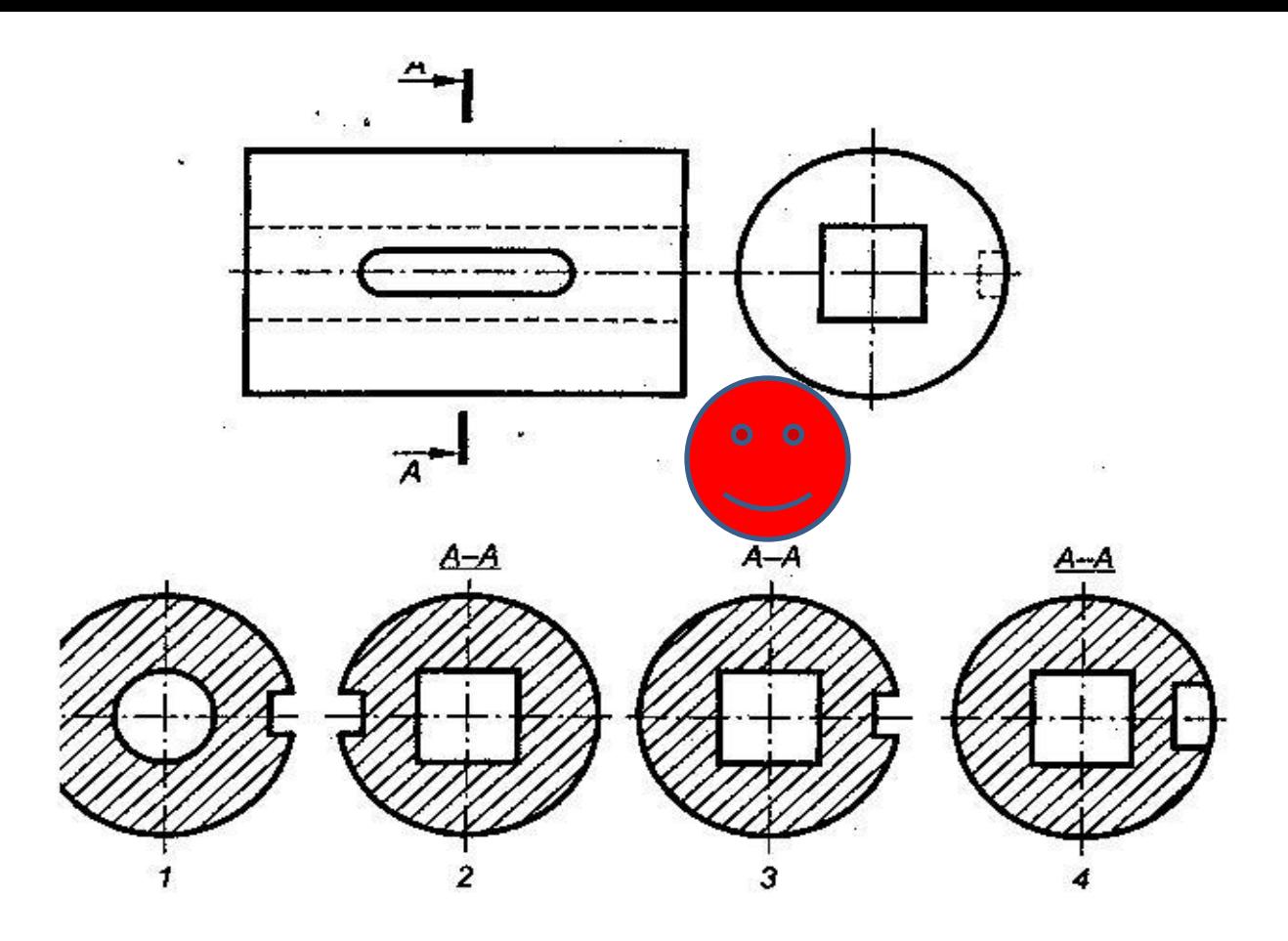

• Определить номер правильного сечения и найти ошибки, допущенные в трех неправильных сечениях.

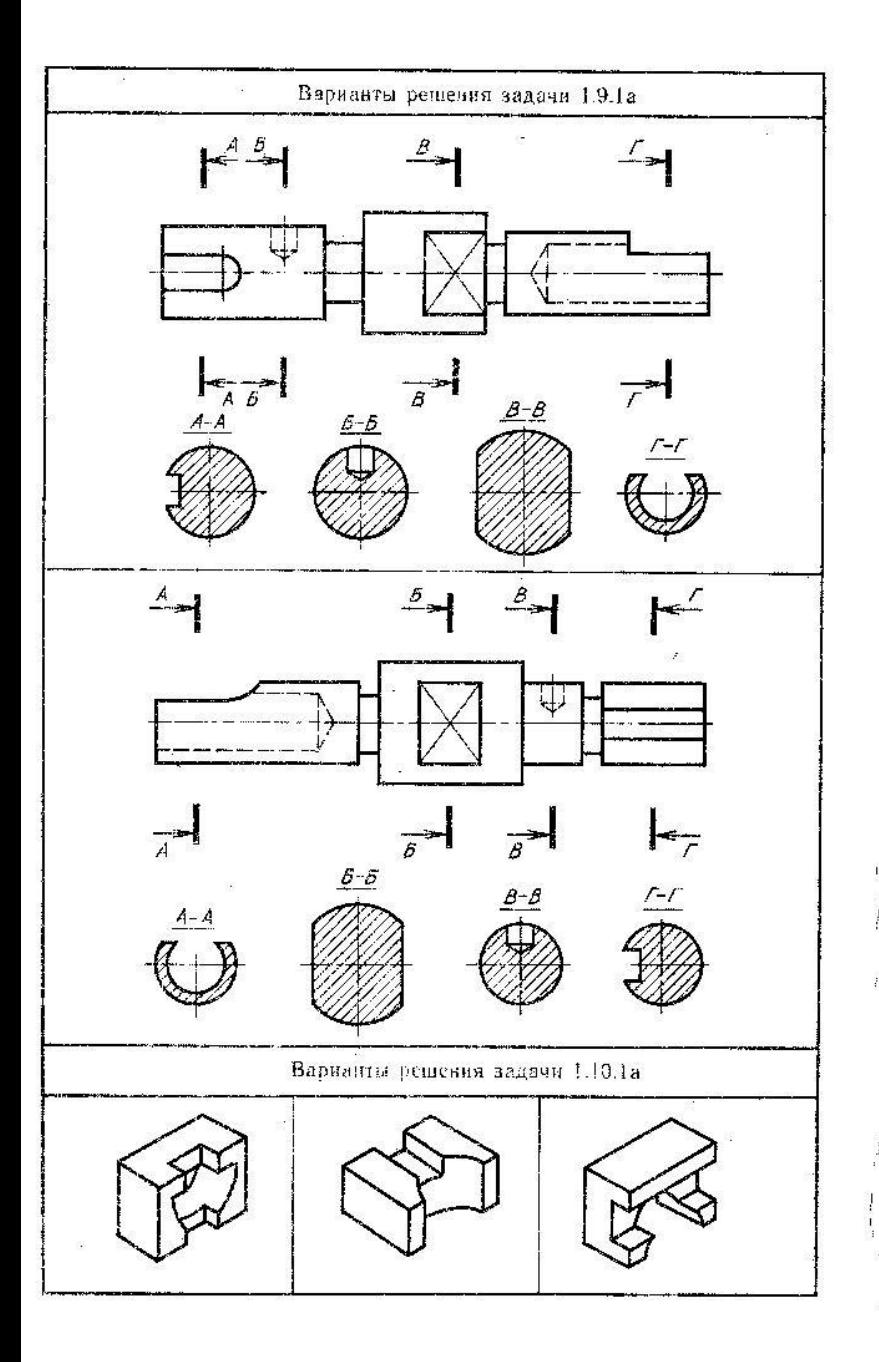

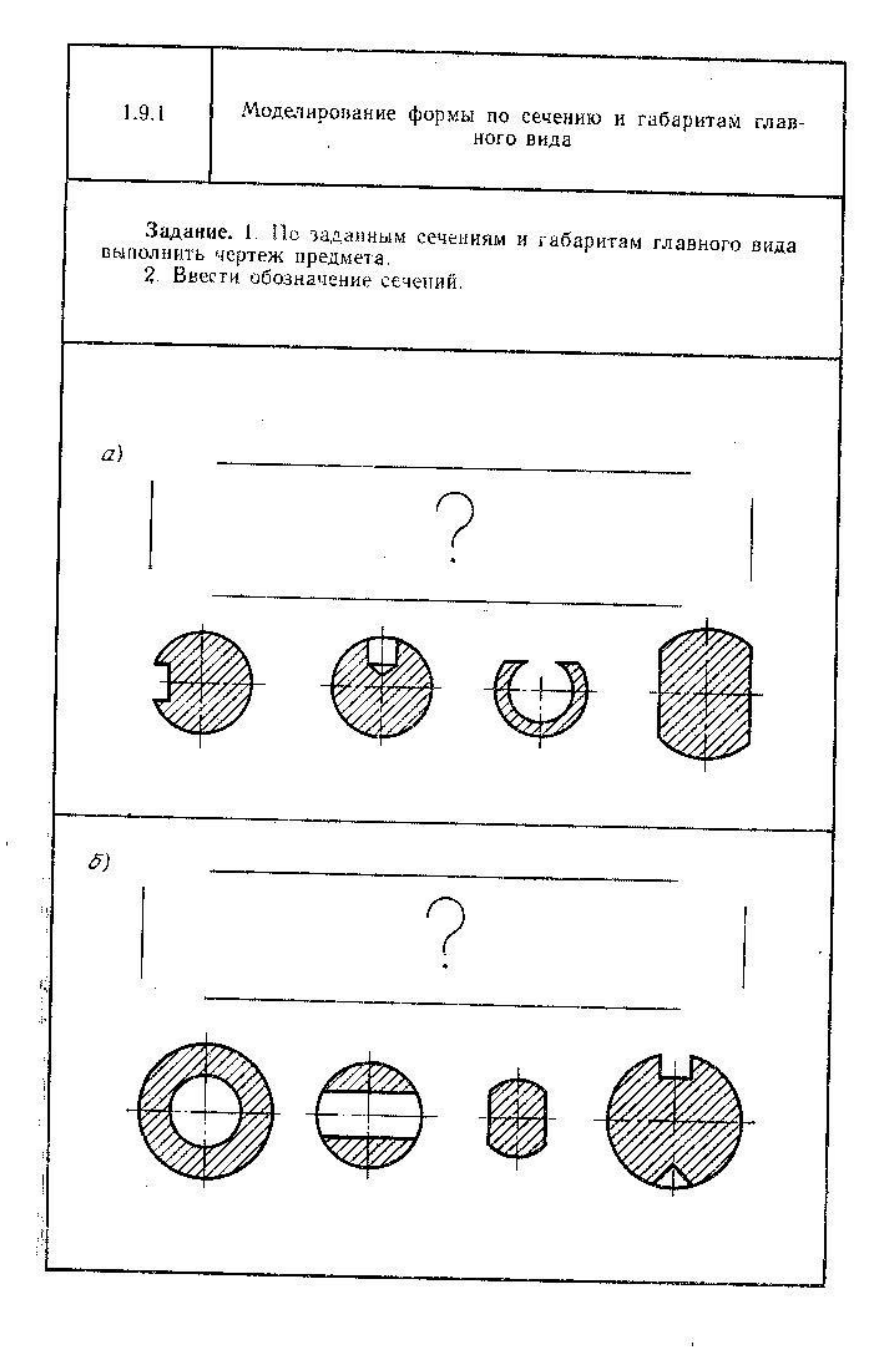

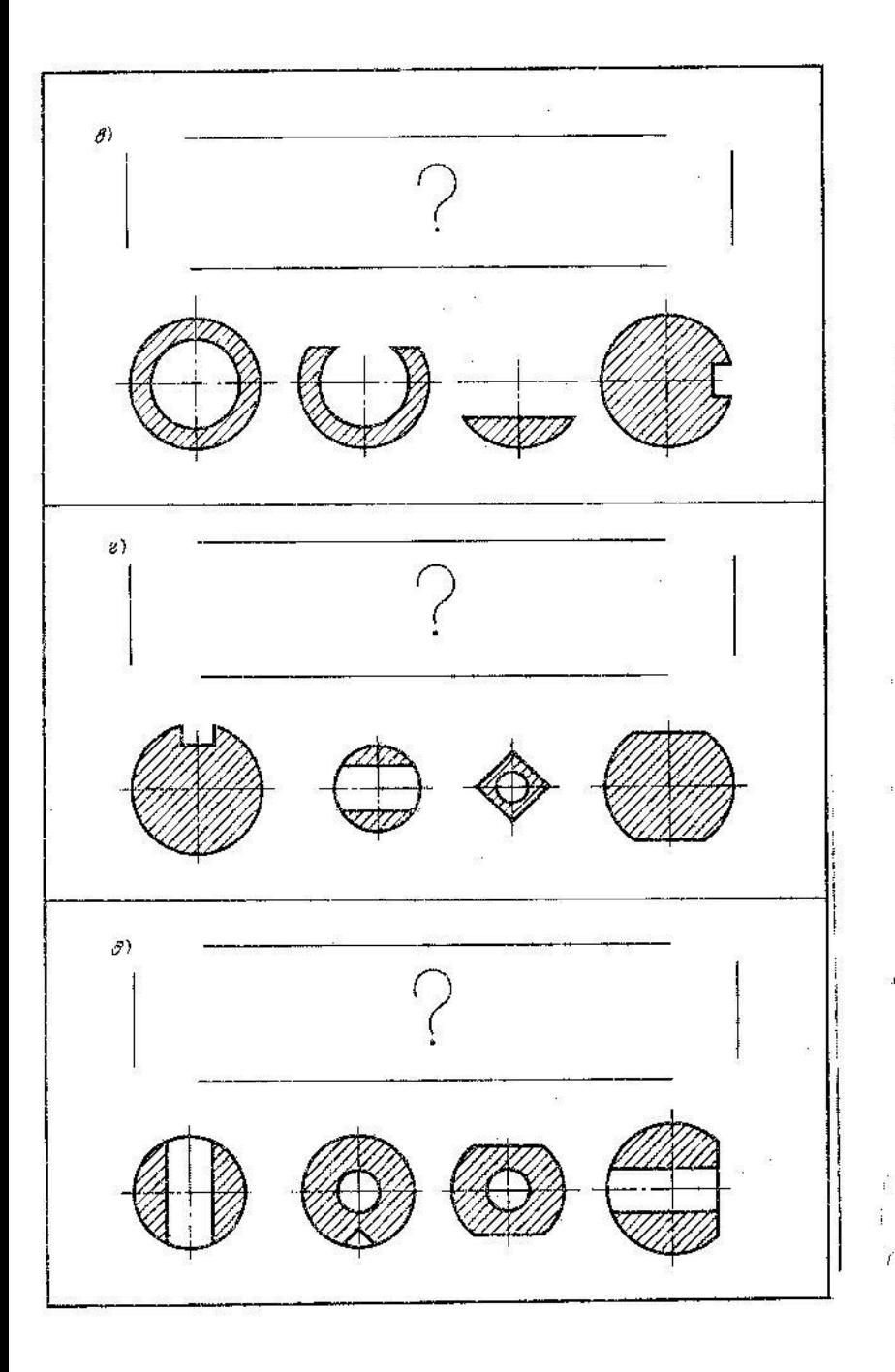

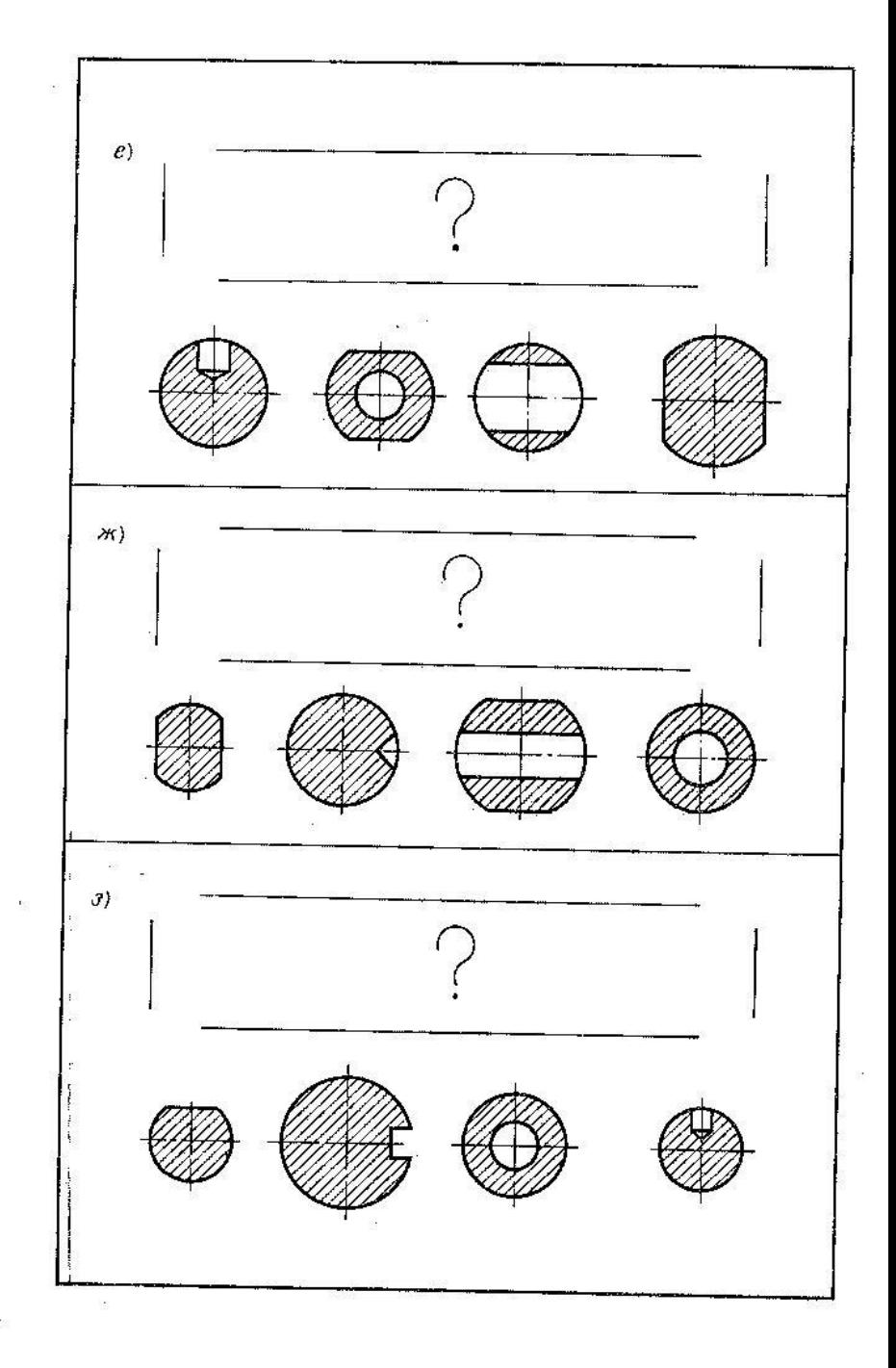